# Hippograph

The Language for High Performance Parsing of Graphs Ben Lewinter Ben Lewinter Ben Lewinter

bsl2121 Manager

Irina Mateescu im2441 Language Guru

> Harry Smith hs3061 System Architect

Yasunari Watanabe yw3239 Test Expert

## Motivation

#### A Language for Graphs

Graph theory is an important field in computer science, with wide ranging applications

#### **We thought there should be a language that made experimenting with and utilizing graphs easier!**

giraph from Fall 2017 was a major inspiration for us, but we had some ideas for what could be added...

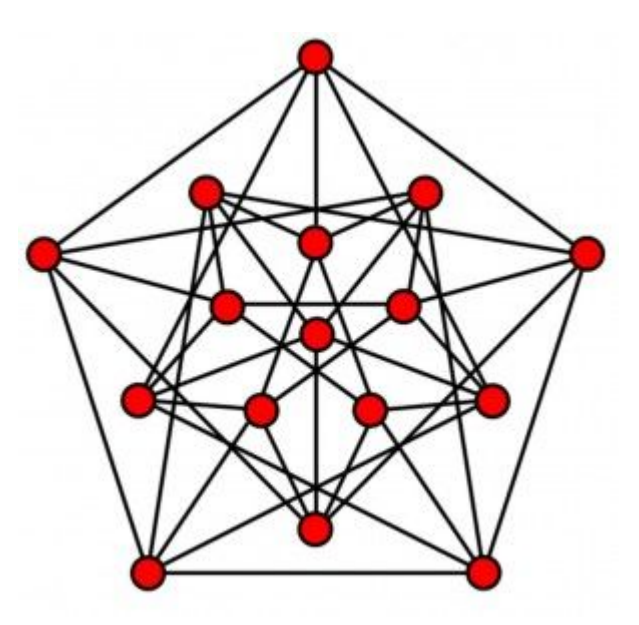

#### Goals

- **1. Unified graph type** generic graph type that can handle any type of edge
- **2. Customizable node names**  giving the user greater control over their graphs
- **3. Cypher-like query capabilities** especially helpful when using graph to store large amounts of data
- **4. Anonymous functions** for passing in user-defined graph operations
- **5. Search Strategy Type** specifying traversal method in graph iteration

#### Workflow and Team Processes

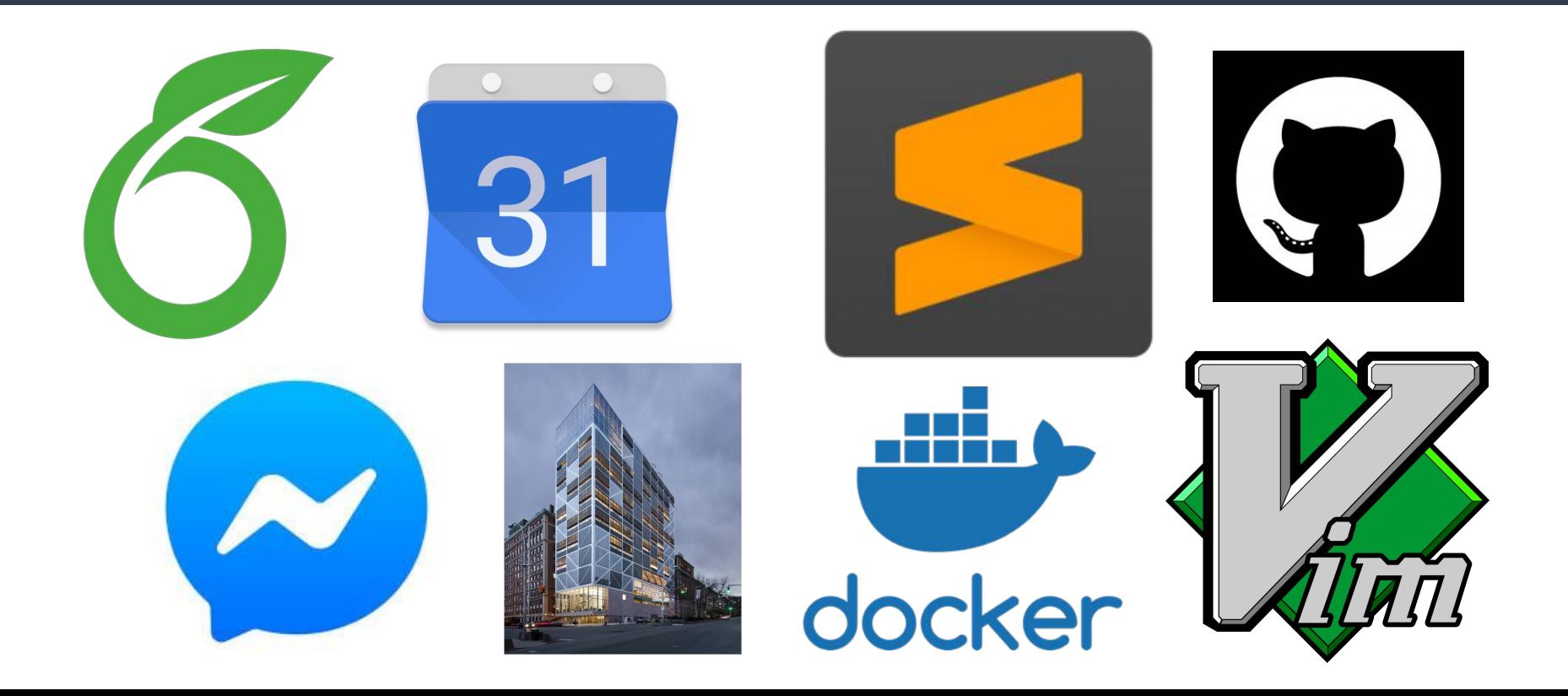

#### The end result

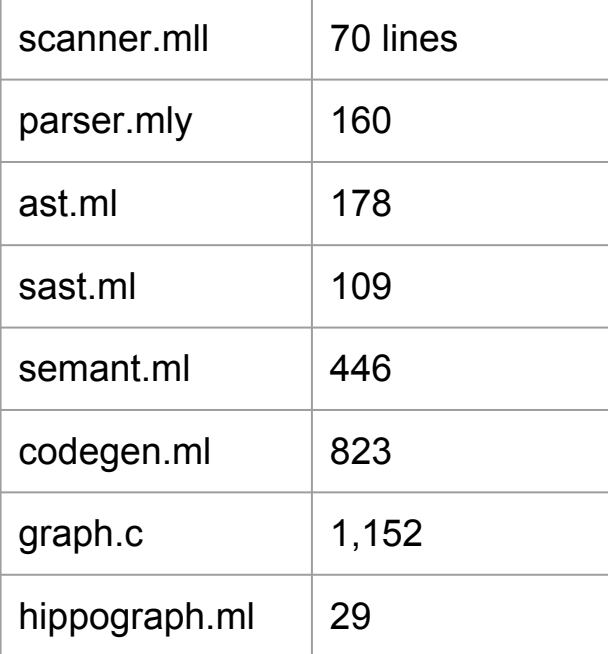

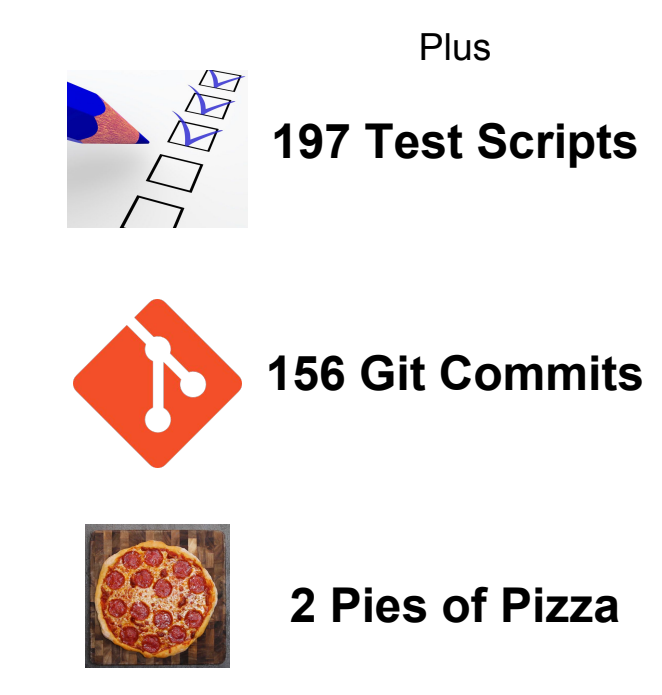

## Language Overview

#### The Basics

- Operators:
	- **○ + \* / ; = . > < => <= == and or not**
- Control Flow:
	- **○ While (true) {make\_graphs();}**
	- **○ For (int i = 0; i <= 10; i = i + 1)**
	- **○ If (you\_dont\_mind()) { do\_it(); } else { dont\_bother(); }**
		- **■ The ELSE clause is optional!**
- Primitive Types:
	- **○ int, bool, string**
- Comments:
	- **○ (\* don't run me! \*)**

#### Function Flavors

The Standard:

**return\_type func\_name(type1 arg1; type2 arg2; … ) { … }**

The Condensed:

fun<type1:type2: … :typek, ret typ> f = ret type (type1 … )( expr )

#### The Condensed Function

- Allow declarations of functions within the bodies of other functions
	- Stored in variables, which effectively provide the names of anonymous functions
	- $\circ$  Fall in and out of scope with the function!
- Implemented as expressions which resolve to a  $FUN$  type
- Passing functions as first class data: WIP.

#### What about graphs?

Node Expressions:

Node $lt1: t2$  = expr of  $t1$  : expr of  $t2$ ; **Node<t1:t2> = expr\_of\_t1;** Node $lt1$  = expr of  $t1$ ;

**Graph Expressions:** 

Graph<int:bool,  $int > = [1:true <(5) > 3 <(3) - 8:true; 8 - (4) - 1];$ Graph<int> =  $[1 \lt(1) > 3 \lt(1) - 8; 8 - (1) - 1];$ 

## Implementation

#### Architecture

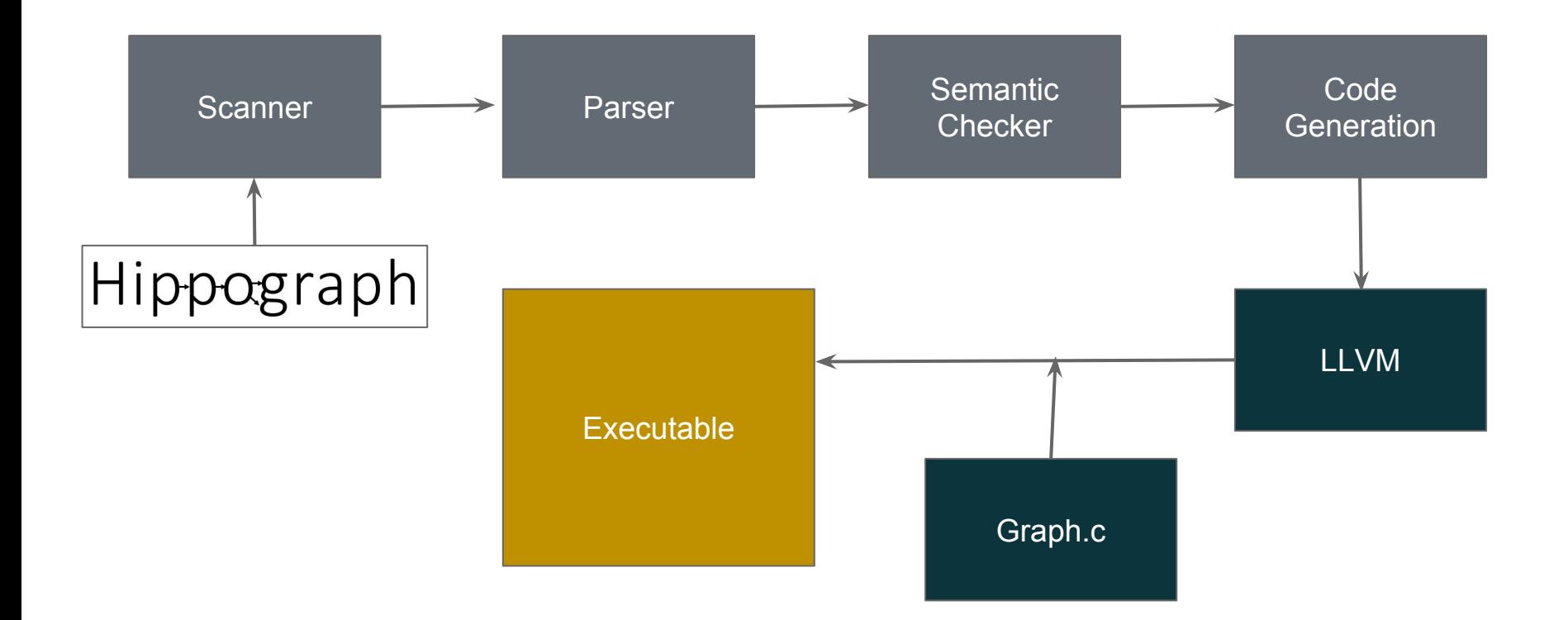

#### Graphs

```
/* constants */5
     int INTTYPE
                  = 1:
     int STRTYPE = 2:
     int BOOLTYPE = 3:
10
     |/* data structures */
1112typedef union primitive {
       int *i:15
       char *si:
     } primitive;
18
     typedef struct node node;
20
     typedef struct edge {
21node *src;
22node *dst:
23
      primitive *w;
      int w_typ;
25
       struct edge *next;
26
       int has val;
     } edge;
```

```
38
     struct node {
39
       primitive *label;
40
       int label typ;
       primitive *data;
       int data_typ;
       int has val;
       neighbor_list *neighbor_list;
45
       node *next;
     \}48
     typedef struct node_list {
       node *hd:
50
     } node_list;
51
52
     typedef struct edge list {
53
       edge *hd:
54
     } edge list:
55
     typedef struct graph {
       node list *node list;
58
       edge list *edge list;
59
     } graph;
```
#### **Implemented as adjacency lists**

Union *primitive* allowed for flexible typing.

Under the hood, all edges are directed. Non-directional and bidirectional edges are implemented as two one-way edges.

#### Semantic Checking

```
and check graph expr fdecls vars node list edge list =(* infer node label/data types from first nodes in list if any,
   and check that all items have the same type *)
 let node label typ, node data typ, s node list =
   if node list = \lceil \rceilthen (Bool, Bool, \lceil \cdot \rceil) (* bool type, for now *)
   else let err = "type mismatch in graph nodes" in
     let check node typ (lt opt, dt opt) n =match n with
        | (Node(lt, dt), SNodeExpr(, d)) ->
           (* check matching node label *)
           let lt opt = (match lt opt with
           | None -> Some(lt)Some(lt') -> if lt = lt'then 1t opt
                          else raise (Failure err)) in
           (* check matching node data *)
           let dt_opt = (match d with
            (Bool, SNull) -> dt opt
             -> match dt opt with
                   | None -> Some(dt)
                  | Some(dt') -> if dt = dt'
                                 then dt opt
                                 else raise (Failure err))
           in (lt opt, dt opt)
            -> raise Unsupported constructor
```
graph<string:int,  $int$  =  $\frac{m}{2}$  =  $\frac{m}{2}$  - (3) > "B":2 -()> "C":22 <(1)> "A"];

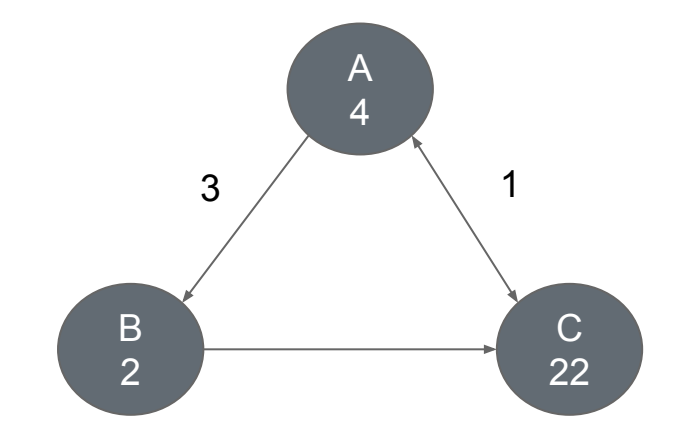

### Testing

test-graph-neighbors4...OK test-graph-neighbors5...OK test-has-node-bool...OK test-has-node-int...OK test-has-node-str...OK test-helloworld...OK test-if-else...OK test-if...OK test-is-empty...OK test-print-node...OK test-printbool...OK test-printint...OK test-recursion1...OK test-recursion2...OK test-remove-edge1...OK test-remove-node-bool...OK test-remove-node-int...OK test-remove-node-str...OK test-set-data1...OK test-set-edge-bool-int...OK test-set-edge-bool-str...OK test-set-edge-bool...OK test-set-edge-int-bool...OK test-set-edge-int-int...OK test-set-edge-int-str...OK test-set-edge-int...OK test-set-edge-str-bool...OK test-set-edge-str-str...OK test-set-node1...OK test-set-node2...OK test-vdecls-global...OK test-vdecls...OK test-while1...OK

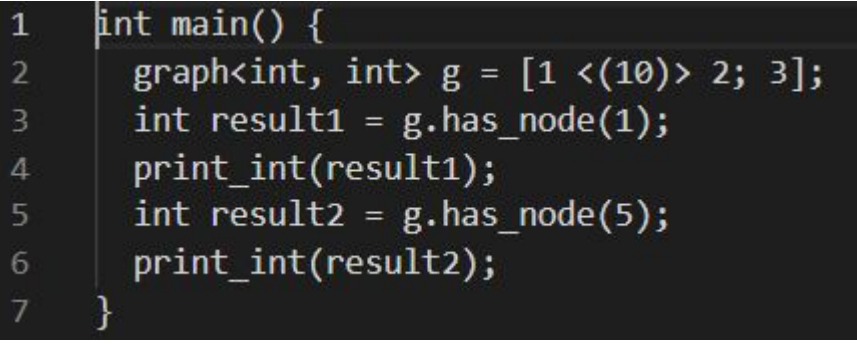

For every new feature implemented, a small test was created to ensure it worked as expected.

## Demo

#### Bellman-Ford Algorithm

#### Initial Graph

graph<string:int, int>  $g = ['S":500 - (10) > "A":500 - (2) > "C":500 - (2) > "B":500$  $- (1)$  > "A"; "S"  $- (8)$  >"E":500 -(1) > "D":500 -(1) >"C"; "D" -(4) > "A"];

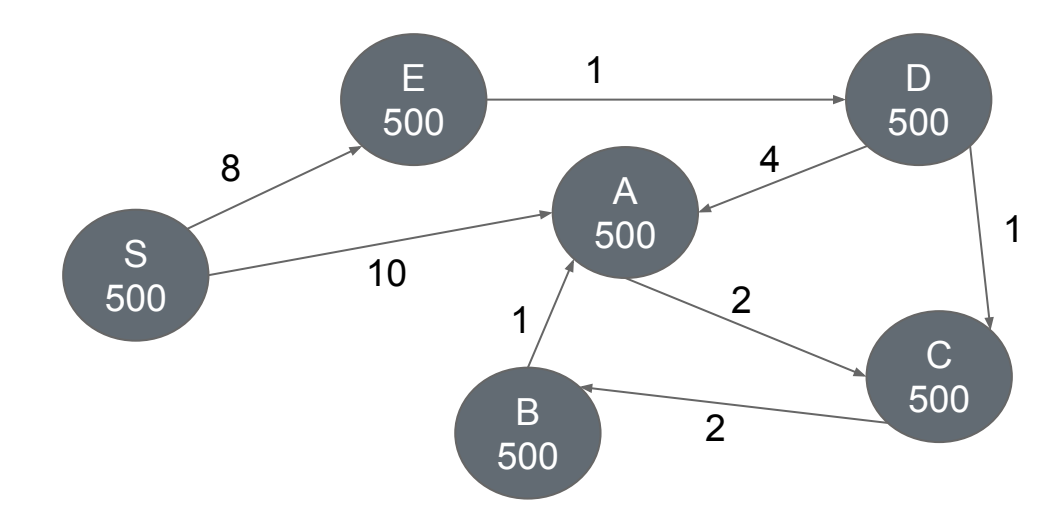

#### Shortest-path Graph

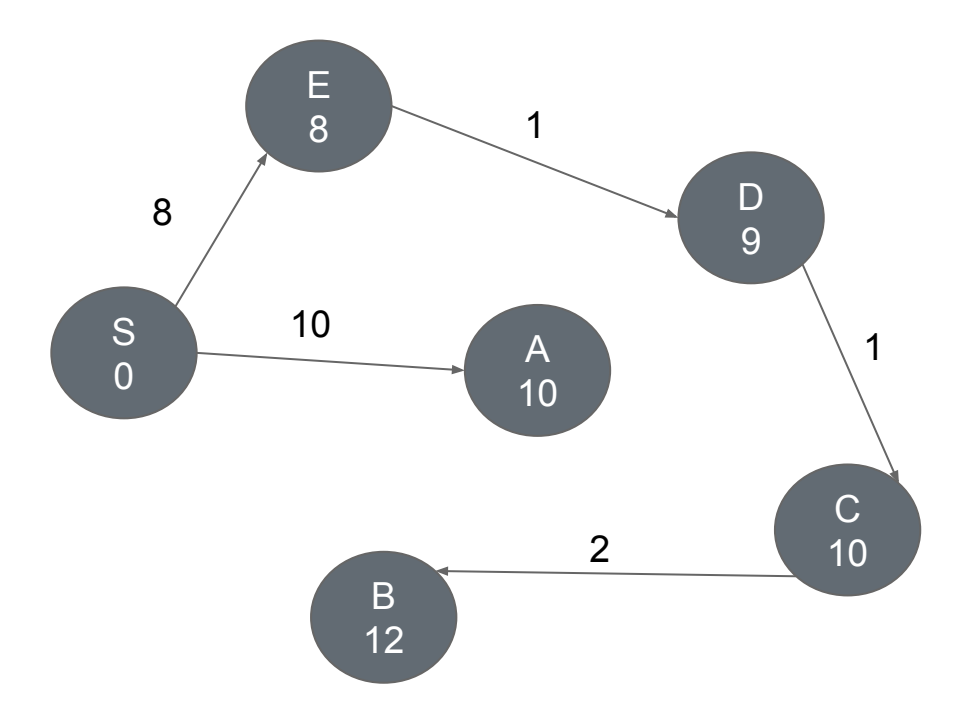

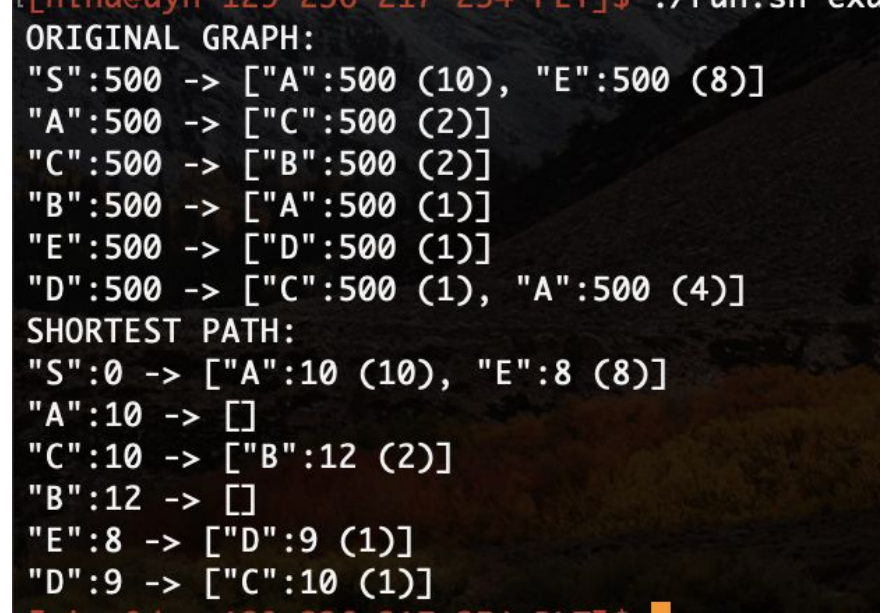

#### Negative Edge Weight Cycles in Graph

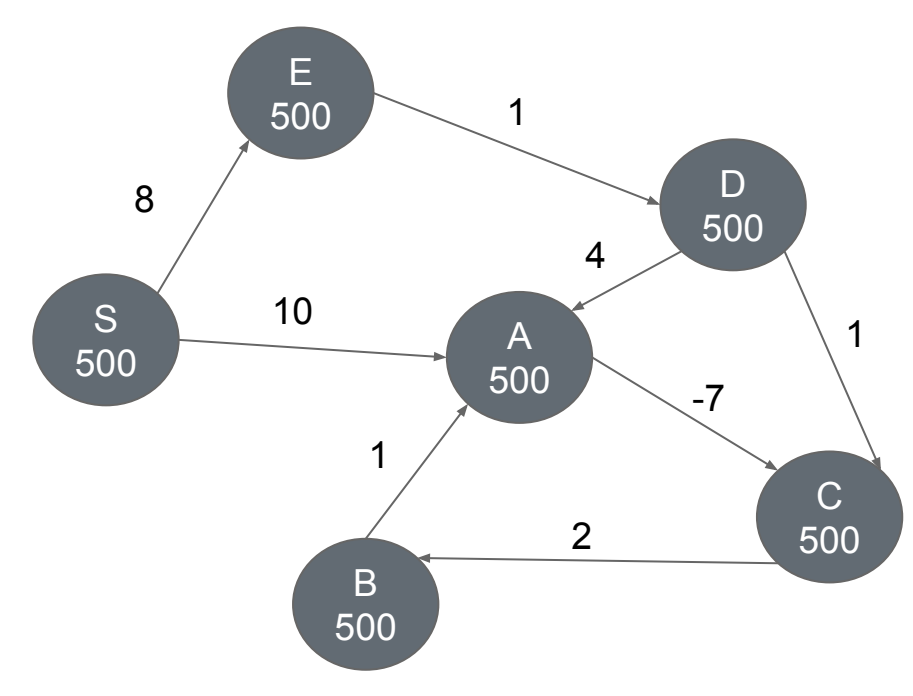

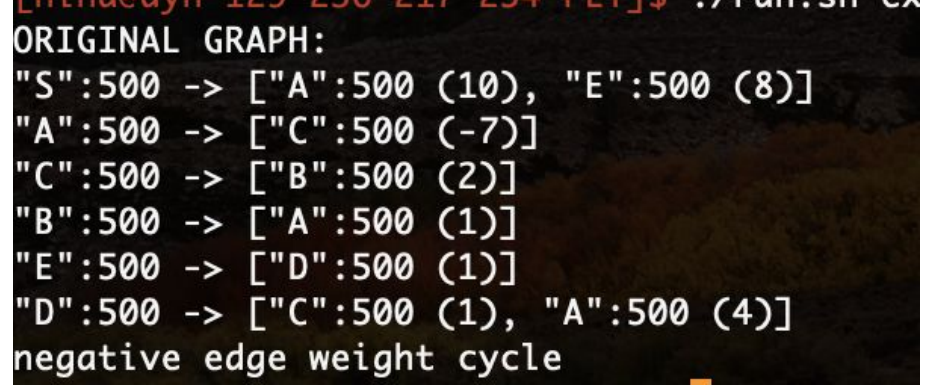

# Thank you!

Special thanks to our TA Jennifer "codejen.ml" Bi!